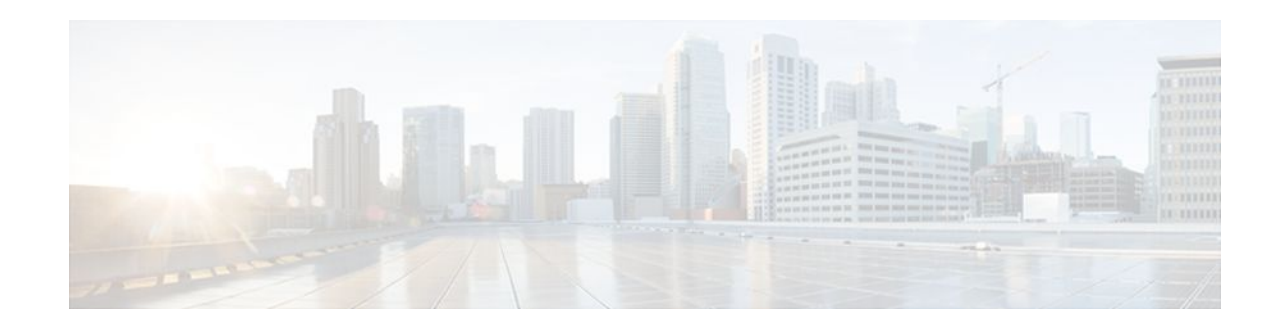

# **Legacy QoS Command Deprecation**

### **Last Updated: December 9, 2011**

In Cisco IOS XE Release 2.6, to streamline Cisco IOS XE quality of service (QoS), certain commands have been hidden. Although these commands are available, the command-line interface (CLI) interactive help does not display them. This means that if you attempt to view a hidden command by entering a question mark (?) at the command line, the command does not appear. However, if you know the command syntax, you can enter it (the system accepts the command and returns a message stating that it is deprecated).

The functionality provided by these hidden commands has been replaced by similar functionality provided via the modular QoS CLI (MQC). The MQC is a set of a platform-independent commands for configuring QoS on Cisco platforms. This means that you should now provision QoS by defining traffic classes, creating traffic policies containing those classes, and attaching those policies to the desired interfaces.

In Cisco IOS XE Release 3.2S, these commands have been removed. This means that you must use the appropriate replacement MQC commands.

This document lists the hidden or removed commands and their replacement commands.

- Finding Feature Information, page 1
- Information About Legacy QoS Command Deprecation, page 1
- [Additional References,](#page-8-0) page 9
- [Feature Information for Legacy QoS Command Deprecation](#page-9-0), page 10

# **Finding Feature Information**

 $\frac{1}{2}$ 

**CISCO** 

Your software release may not support all the features documented in this module. For the latest feature information and caveats, see the release notes for your platform and software release. To find information about the features documented in this module, and to see a list of the releases in which each feature is supported, see the Feature Information Table at the end of this document.

Use Cisco Feature Navigator to find information about platform support and Cisco software image support. To access Cisco Feature Navigator, go to [www.cisco.com/go/cfn.](http://www.cisco.com/go/cfn) An account on Cisco.com is not required.

# **Information About Legacy QoS Command Deprecation**

• [QoS Features Applied Using the MQC](#page-1-0), page 2

Americas Headquarters: Cisco Systems, Inc., 170 West Tasman Drive, San Jose, CA 95134-1706 USA • Legacy Commands Being Hidden or Removed, page 2

## <span id="page-1-0"></span>**QoS Features Applied Using the MQC**

The MQC structure lets you define a traffic class (also called a class map), create a traffic policy (also called a policy map), and attach the traffic policy to an interface. This comprises the following three highlevel steps.

- **1** Define a traffic class by using the **class-map** command. A traffic class is used to classify traffic.
- **2** Create a traffic policy by using the **policy-map** command. A traffic policy contains a traffic class and one or more QoS features that will be applied to the traffic class. The QoS features in the traffic policy determine how to treat the classified traffic.
- **3** Attach the traffic policy to the interface by using the **service-policy** command.

Steps 1 and 3 do not involve legacy QoS hidden or removed commands, which means that they are not within the scope of this document. For more information about these two steps, see the " Applying QoS Features Using the MQC " module in the **Quality of Service Solutions Configuration Guide**.

## **Legacy Commands Being Hidden or Removed**

The table below lists the commands that have been hidden or removed. The table also lists their replacement commands (or sequence of commands).

*Table 1 Map of Hidden or Removed Commands to Their Replacement Commands*

| <b>Hidden or Removed Commands</b>                                 | <b>Replacement MQC Command Sequence</b>                                    |
|-------------------------------------------------------------------|----------------------------------------------------------------------------|
| Configuring Bandwidth Allocation                                  |                                                                            |
| <b>Commands</b>                                                   | <b>Command Usage</b>                                                       |
| max-reserved-bandwidth                                            | Router(config)# policy-map                                                 |
| <b>Command Usage</b>                                              | policy-map-name<br>Router(config-pmap)# class class-default                |
| Router(config)# interface                                         | Router(config-pmap-c)# bandwidth<br>${bandwidth-in-kbps$ remaining percent |
| type                                                              | $percentage$ percent                                                       |
| number<br>Router(config-if)# max-reserved-bandwidth<br>percentage | percentage                                                                 |
| Configuring Custom Queueing                                       |                                                                            |

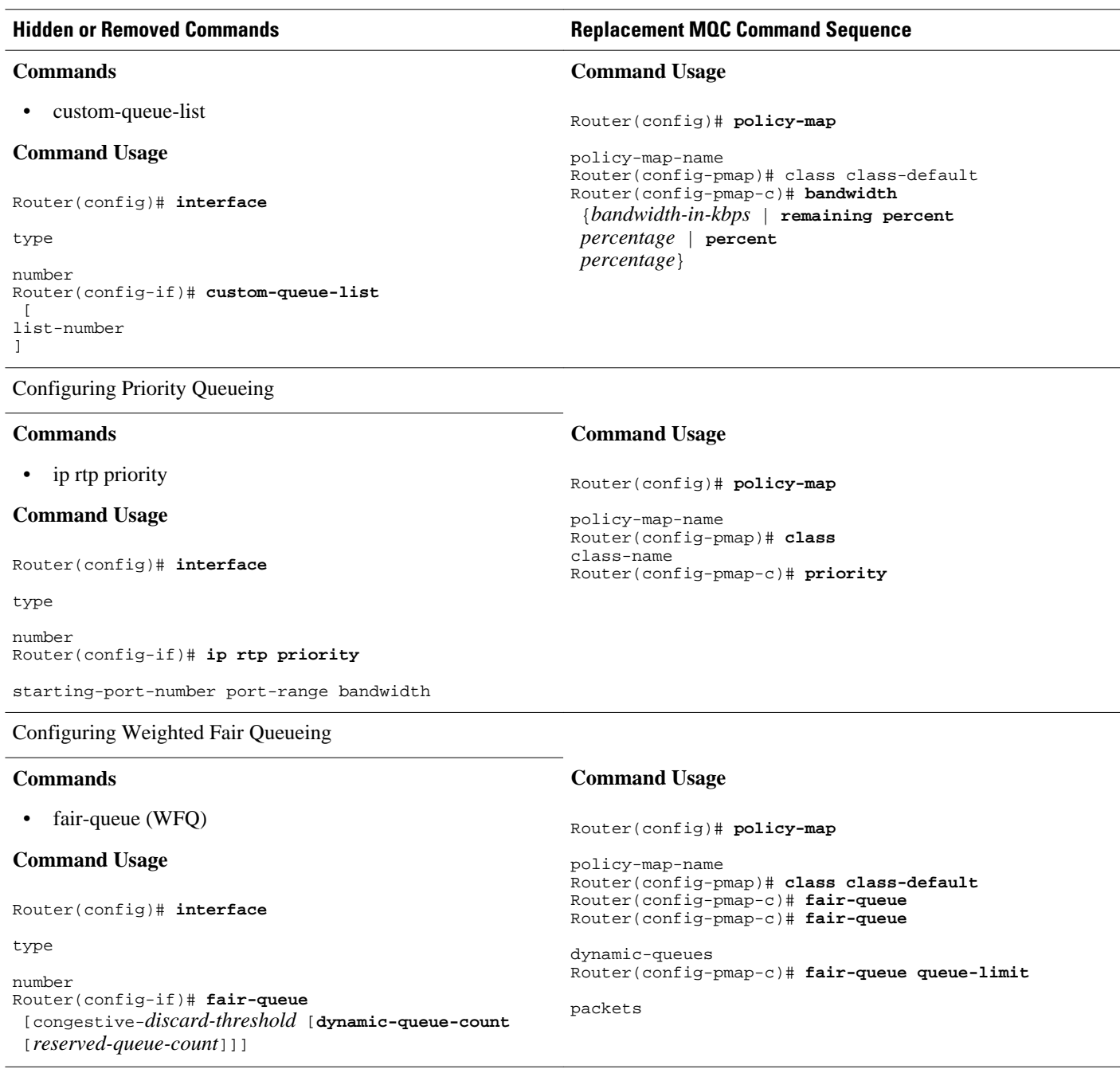

Configuring the Threshold for Discarding DE Packets from a Switched PVC Traffic Shaping Queue

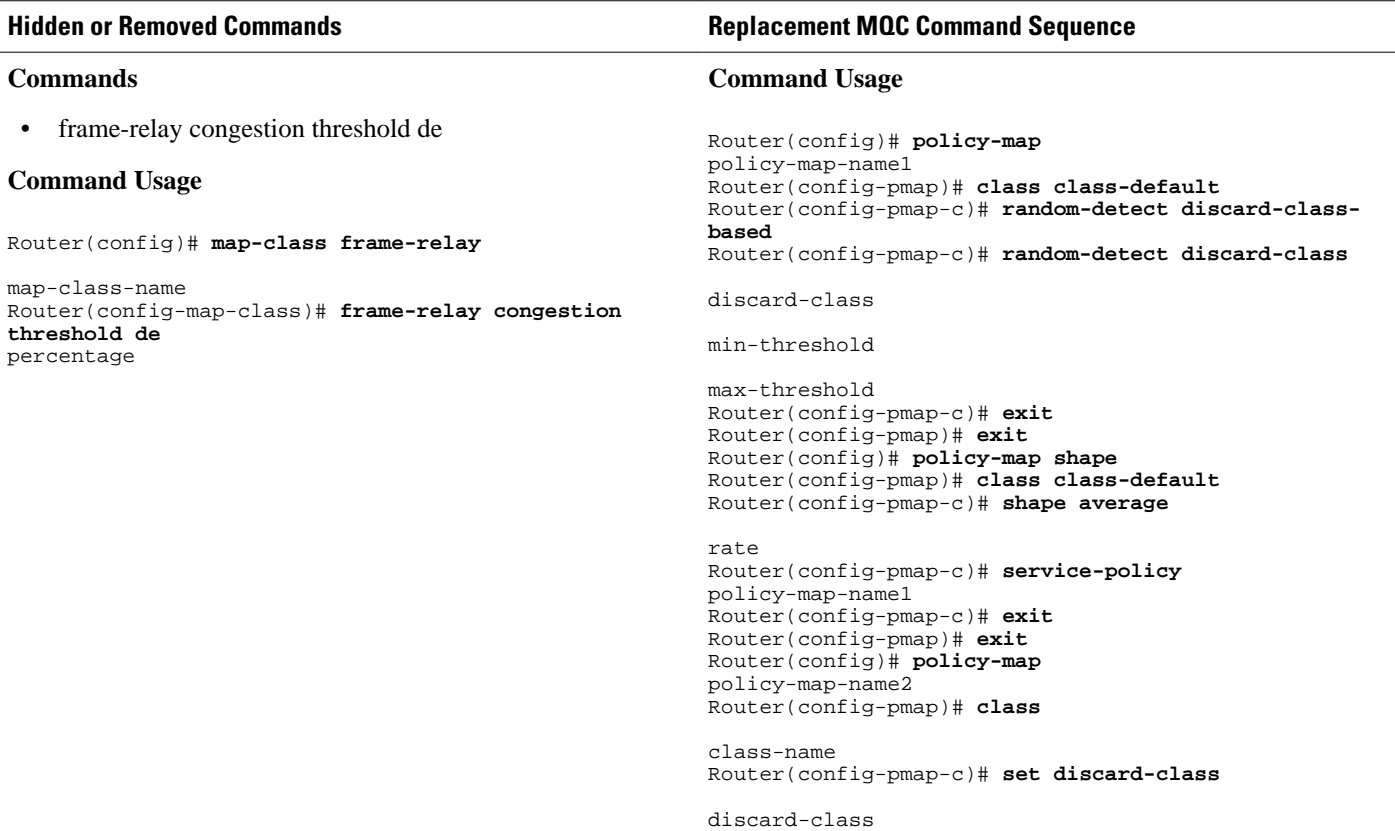

Configuring Frame Relay Custom Queueing for Virtual Circuits

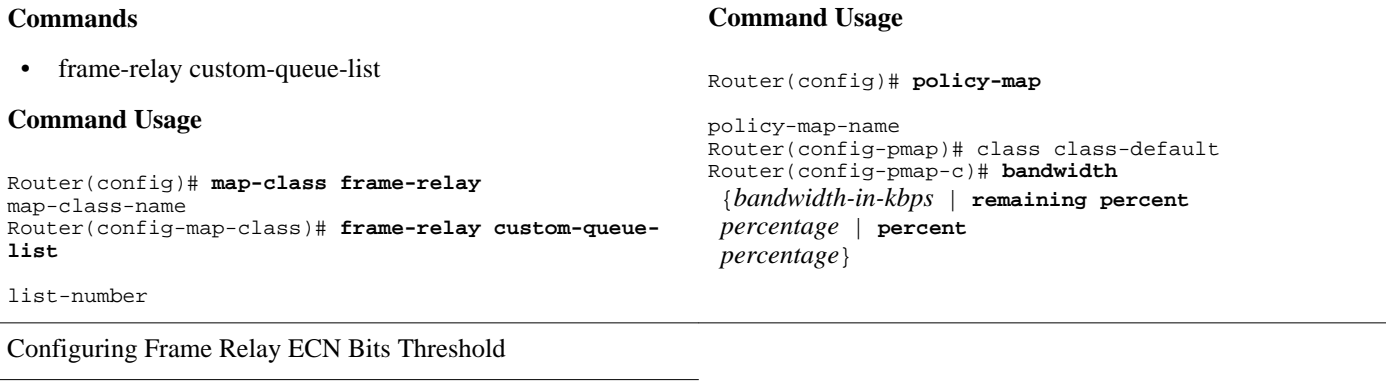

#### **Commands** • frame-relay congestion threshold ecn **Command Usage** Router(config)# **map-class frame-relay** map-class-name Router(config-map-class)# **frame-relay congestion threshold ecn**  percentage **Command Usage** Router(config)# **policy-map** policy-map-name Router(config-pmap)# class class-default Router(config-pmap-c)# **shape average** rate Router(config-pmap-c)# **set fr-fecn-becn** percent

#### **Hidden or Removed Commands Replacement MQC Command Sequence**

Configuring Frame Relay Weighted Fair Queueing

#### **Commands**

• frame-relay fair-queue

#### **Command Usage**

Router(config)# **map-class frame-relay** map-class-name Router(config-map-class)# **frame-relay fair-queue**  $\overline{a}$ discard-threshold [ dynamic-queue-count  $\sqrt{ }$ reserved-queue-count  $\lceil$ buffer-limit ]]]]

#### **Command Usage**

Router(config)# **policy-map**

policy-map-name Router(config-pmap)# class class-default Router(config-pmap-c)# **fair-queue** Router(config-pmap-c)# **fair-queue** dynamic-queues Router(config-pmap-c)# **fair-queue queue-limit**

packets

**Command Usage**

policy-map-name Router(config-pmap)#

bandwidth-in-kbps

burst-in-bytes

**priority** 

 $\lceil$ 

]

Router(config)# **policy-map**

Configuring Frame Relay Priority Queueing on a PVC

#### **Commands**

• frame-relay ip rtp priority

#### **Command Usage**

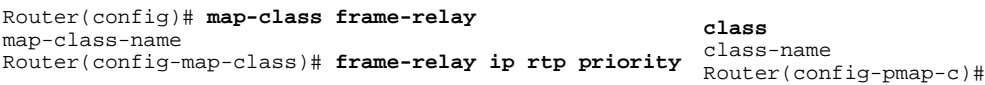

starting-port-number

port-range

bandwidth

Assigning a Priority Queue to Virtual Circuits Associated with a Map Class

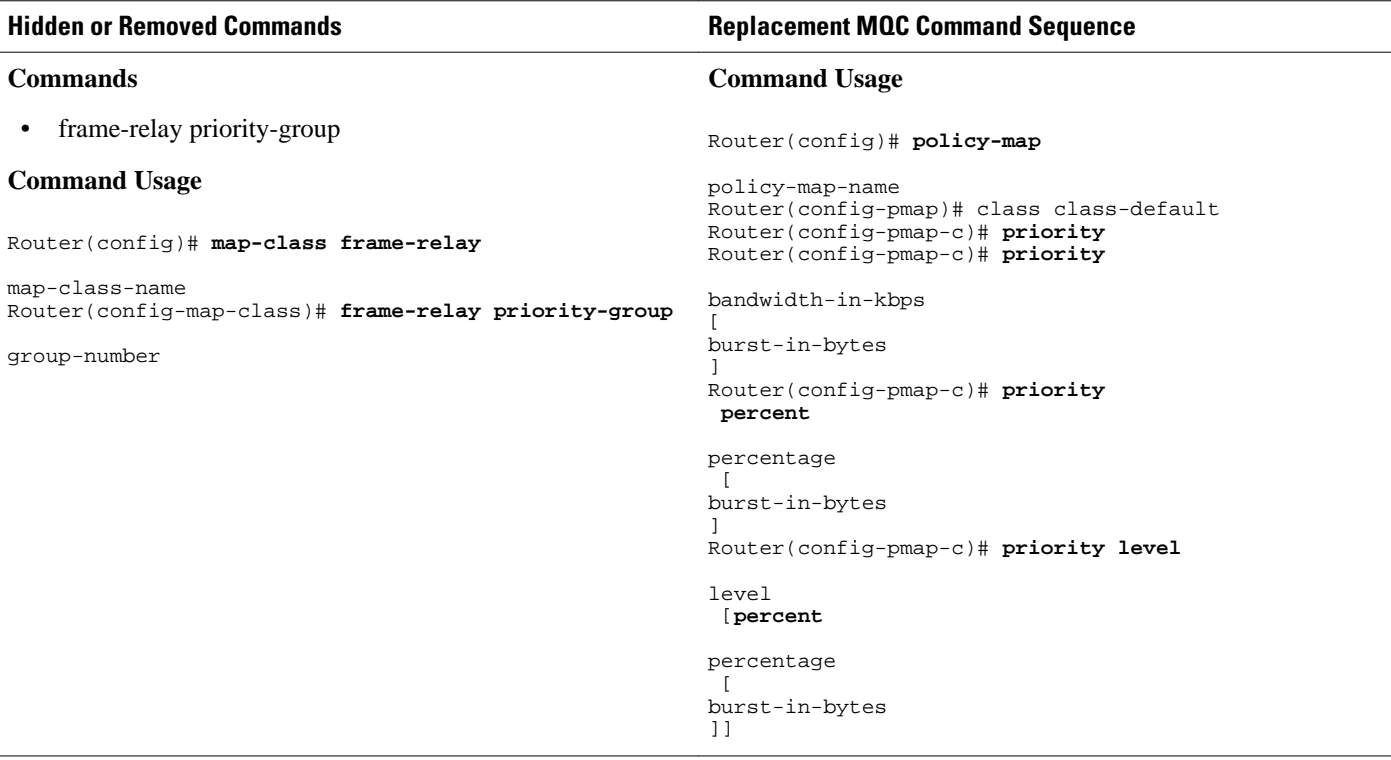

Configuring the Frame Relay Rate Adjustment to BECN

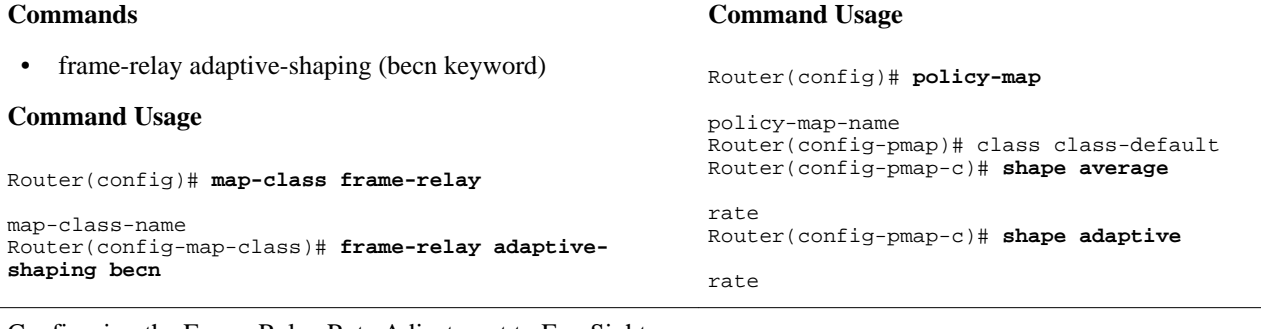

**Command Usage**

None (this functionality no longer exists).

Configuring the Frame Relay Rate Adjustment to ForeSight Messages

#### **Commands**

• frame-relay adaptive-shaping (foresight keyword)

#### **Command Usage**

Router(config)# **map-class frame-relay**

map-class-name Router(config)# **frame-relay adaptive-shaping foresight**

#### Enabling Frame Relay Traffic-Shaping FECNs as BECNs

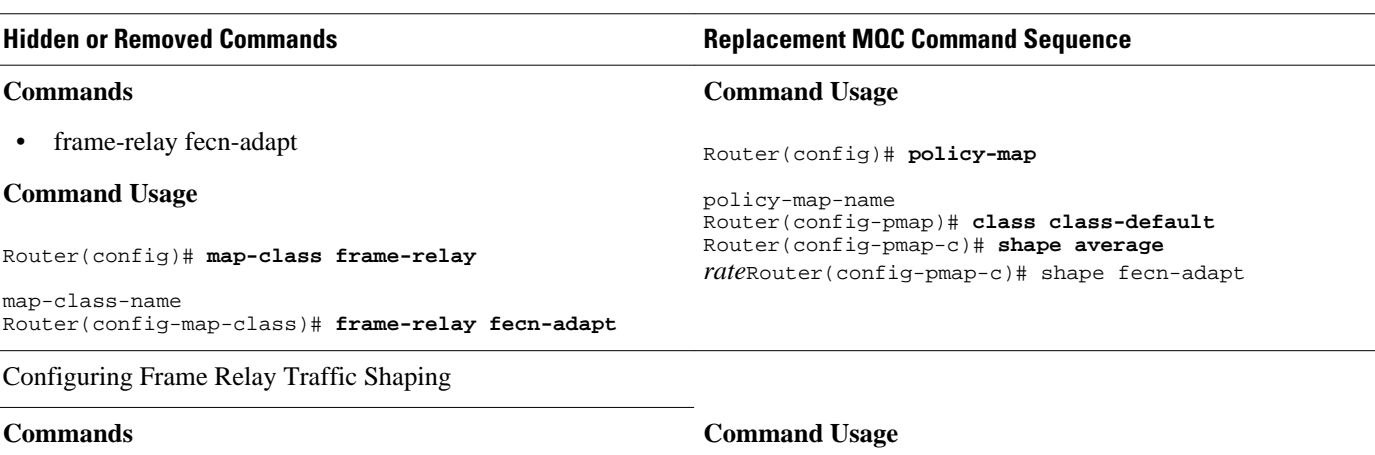

- frame-relay bc
- frame-relay be
- frame-relay cir

#### **Command Usage**

Router(config)# **map-class frame-relay**

```
map-class-name
Router(config-map-class)# frame-relay bc
  {in 
  | out
} 
committed-burst-size-in-bits
Router(config-map-class)# frame-relay be 
{in 
  | out
 excess-
burst-size-in-bits
Router(config-map-class)# frame-relay cir 
{in 
  | out
} 
bits-per-second
```
Configuring the Frame Relay Enhanced Local Management Interface

#### **Commands**

• frame-relay qos-autosense

#### **Command Usage**

Router(config)# **interface** *type number*Router(configif)# **no ip address** Router(config-if)# **encapsulation frame-relay** Router(config-if)# **frame-relay lmi-type ansi** Router(config-if)# **frame-relay traffic-shaping** Router(config-if)# **frame-relay qos-autosense**

Displaying the Contents of Packets Inside a Queue for an Interface or VC

#### Router(config)# **policy-map**

policy-map-name Router(config-pmap)# class class-default Router(config-pmap-c)# **shape average**  rate

#### **Command Usage**

None (this functionality no longer exists).

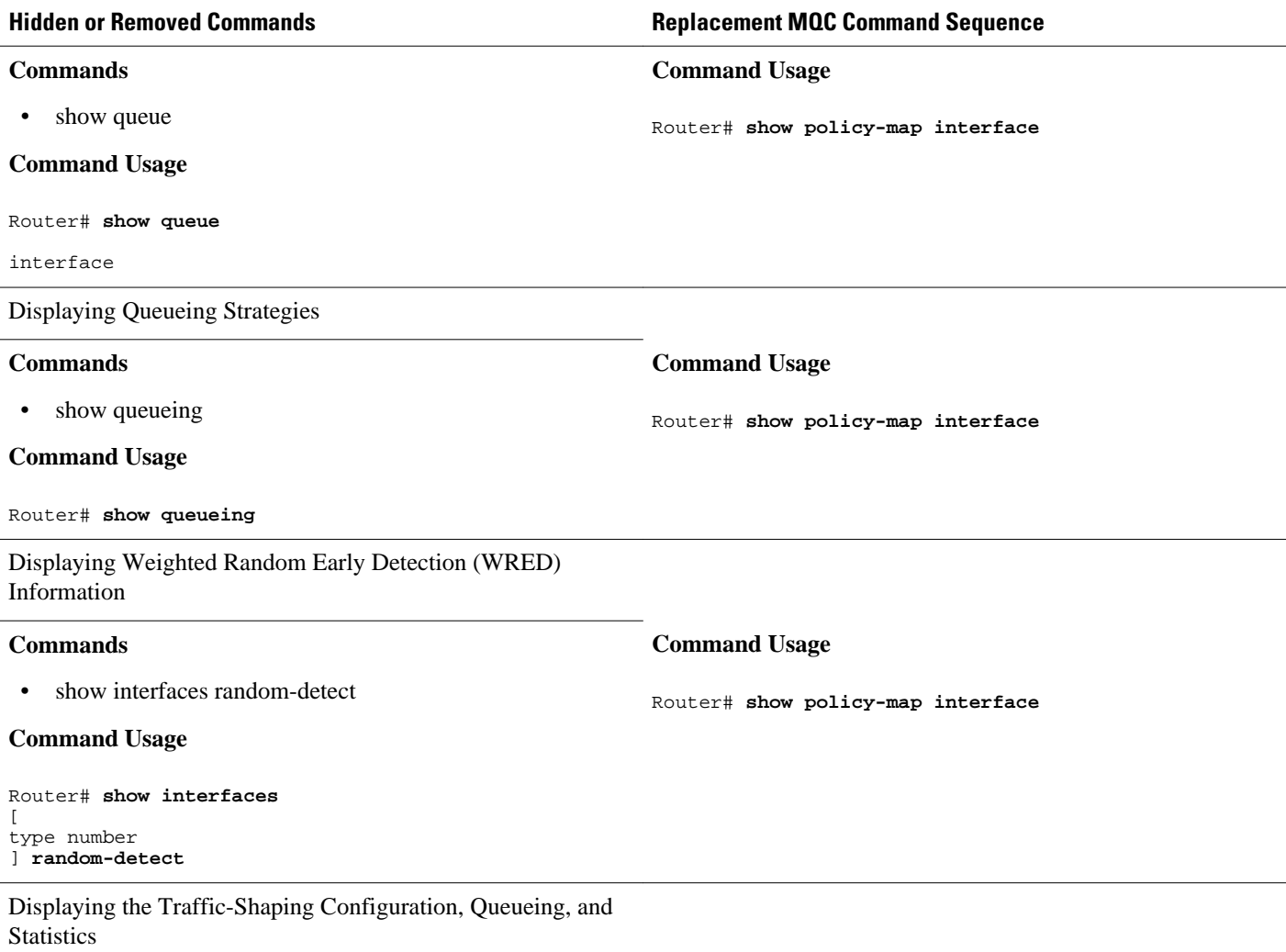

 $\overline{a}$ 

 $\overline{\phantom{a}}$ 

<span id="page-8-0"></span>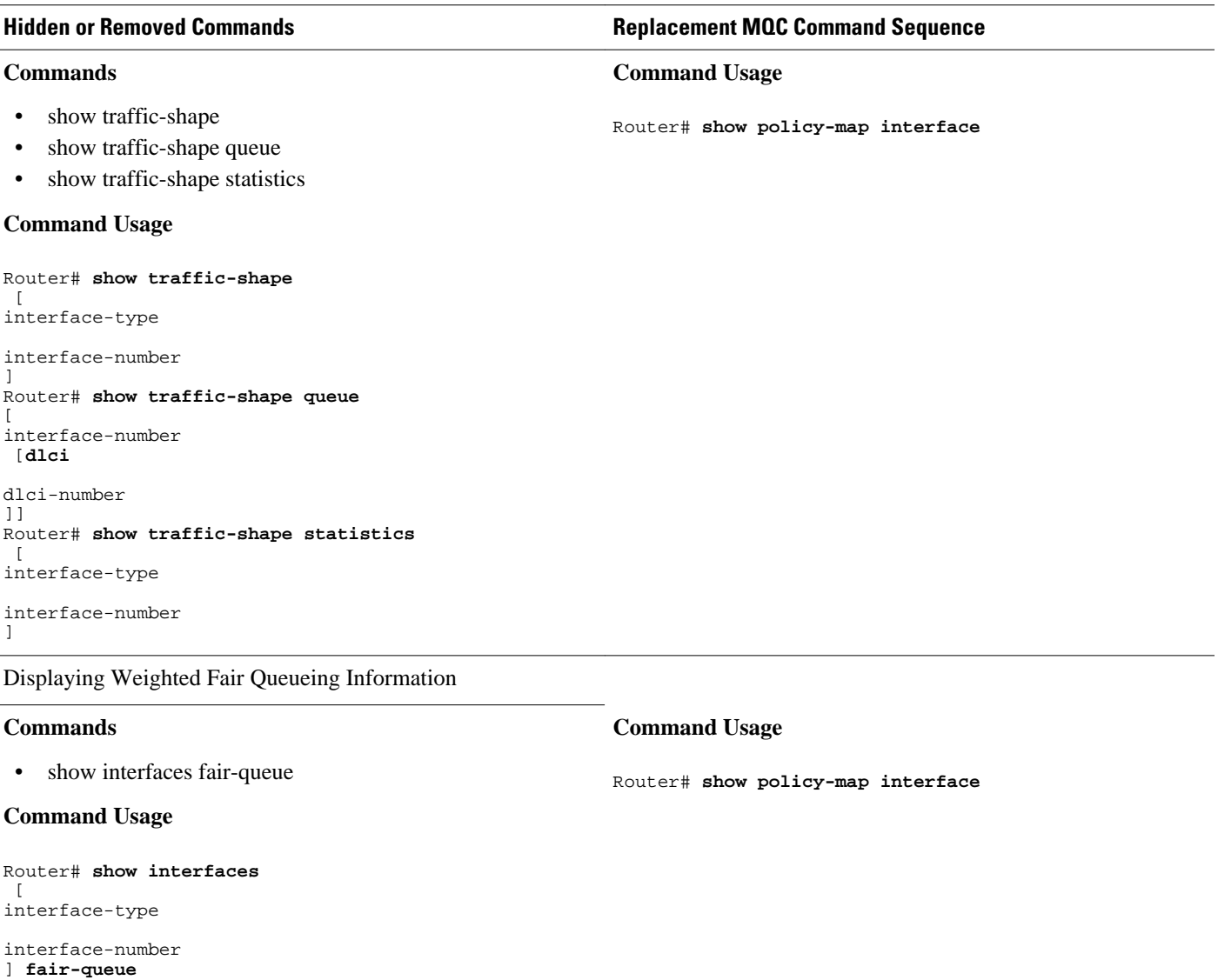

# **Additional References**

#### **Related Documents**

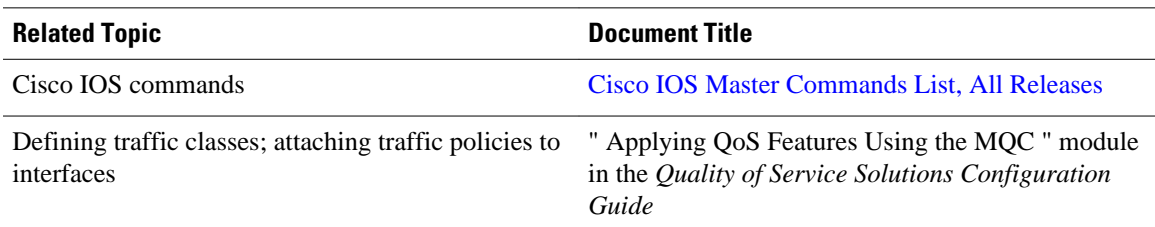

<span id="page-9-0"></span>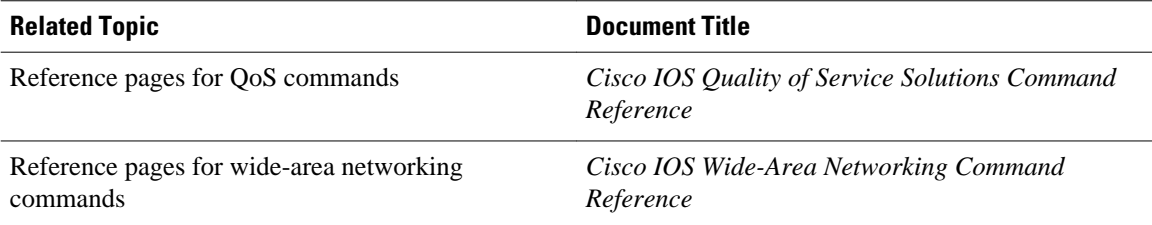

#### **Technical Assistance**

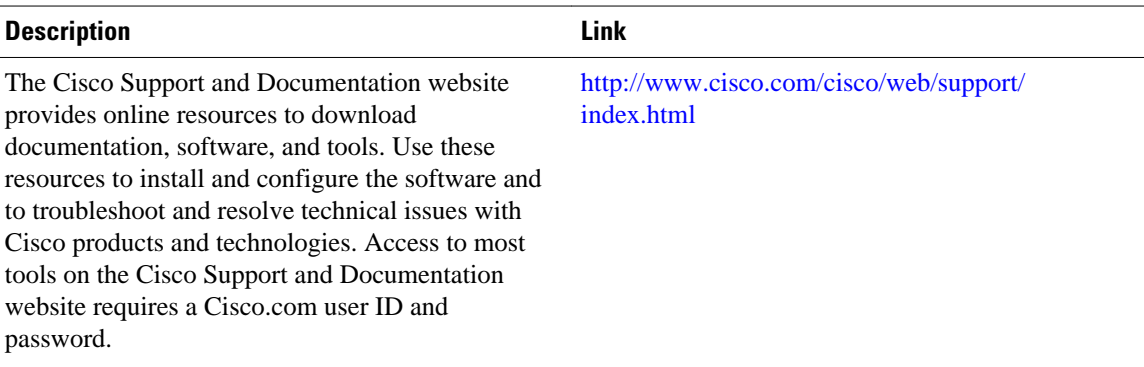

# **Feature Information for Legacy QoS Command Deprecation**

The following table provides release information about the feature or features described in this module. This table lists only the software release that introduced support for a given feature in a given software release train. Unless noted otherwise, subsequent releases of that software release train also support that feature.

Use Cisco Feature Navigator to find information about platform support and Cisco software image support. To access Cisco Feature Navigator, go to [www.cisco.com/go/cfn.](http://www.cisco.com/go/cfn) An account on Cisco.com is not required.

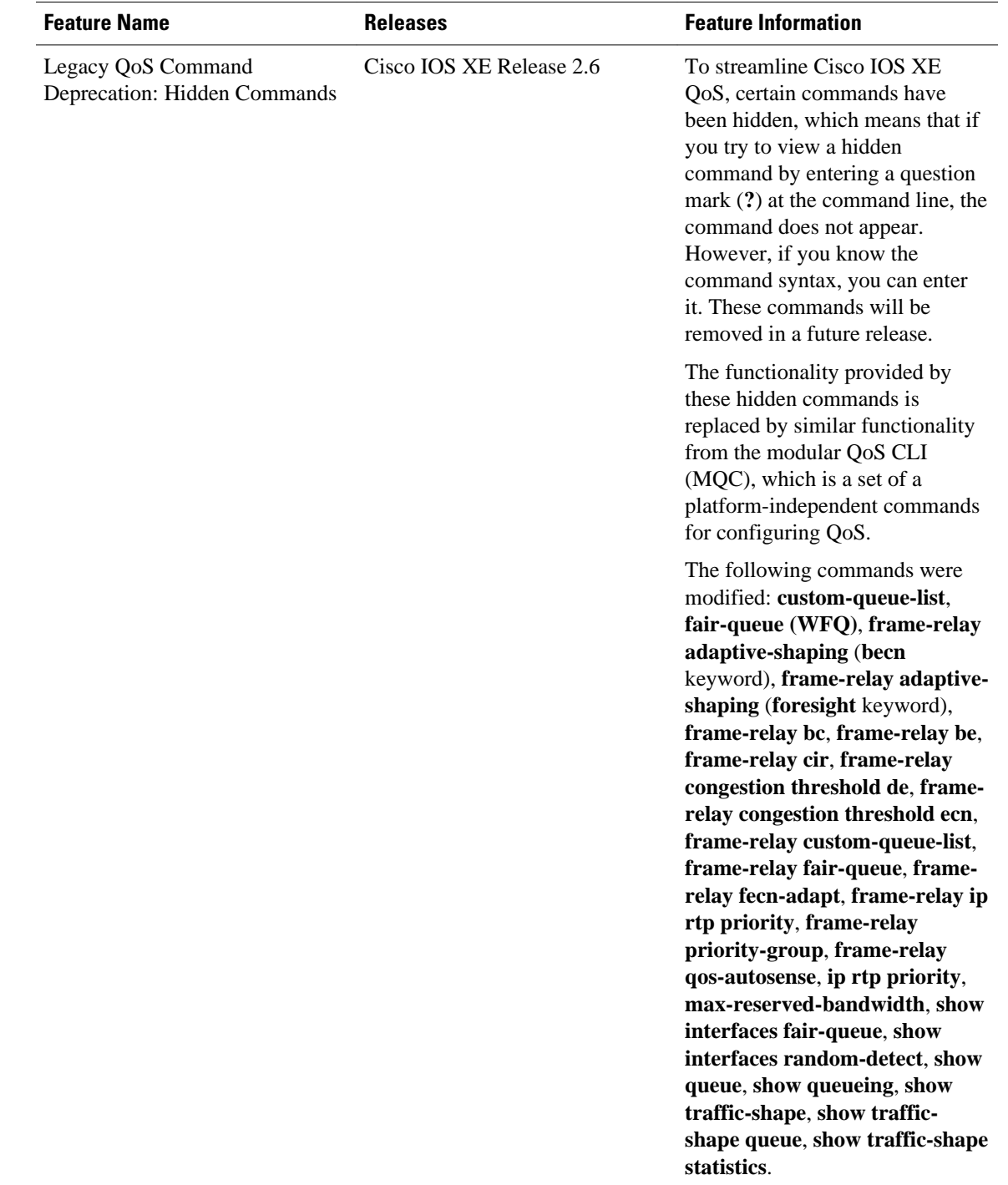

#### *Table 2 Feature Information for Legacy QoS Command Deprecation*

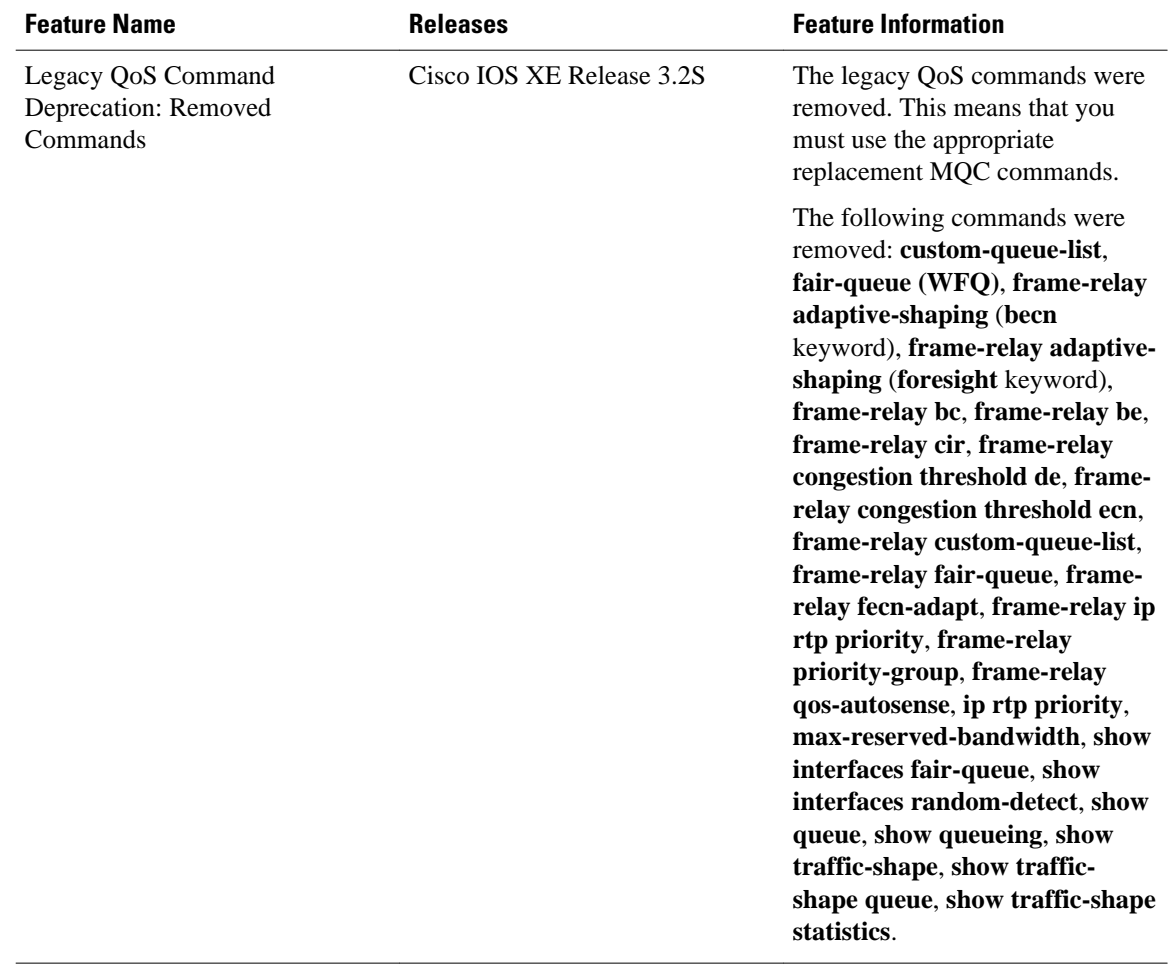

Cisco and the Cisco logo are trademarks or registered trademarks of Cisco and/or its affiliates in the U.S. and other countries. To view a list of Cisco trademarks, go to this URL: [www.cisco.com/go/trademarks](http://www.cisco.com/go/trademarks). Third-party trademarks mentioned are the property of their respective owners. The use of the word partner does not imply a partnership relationship between Cisco and any other company. (1110R)

Any Internet Protocol (IP) addresses and phone numbers used in this document are not intended to be actual addresses and phone numbers. Any examples, command display output, network topology diagrams, and other figures included in the document are shown for illustrative purposes only. Any use of actual IP addresses or phone numbers in illustrative content is unintentional and coincidental.

© 2011 Cisco Systems, Inc. All rights reserved.